# **DVALOC**

APL Seeds 2023

# **But How Will I Remember** All Those Squiggles?! - APL Mnemonics

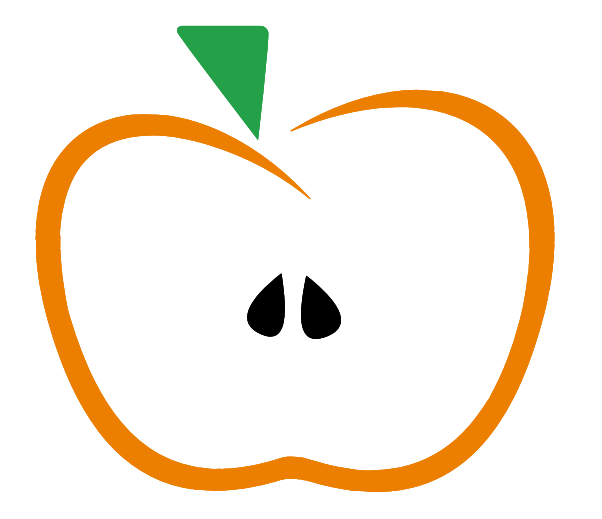

Adám Brudzewsky

### *noun* A system that helps to remember things. **Mnemonics**

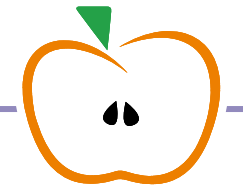

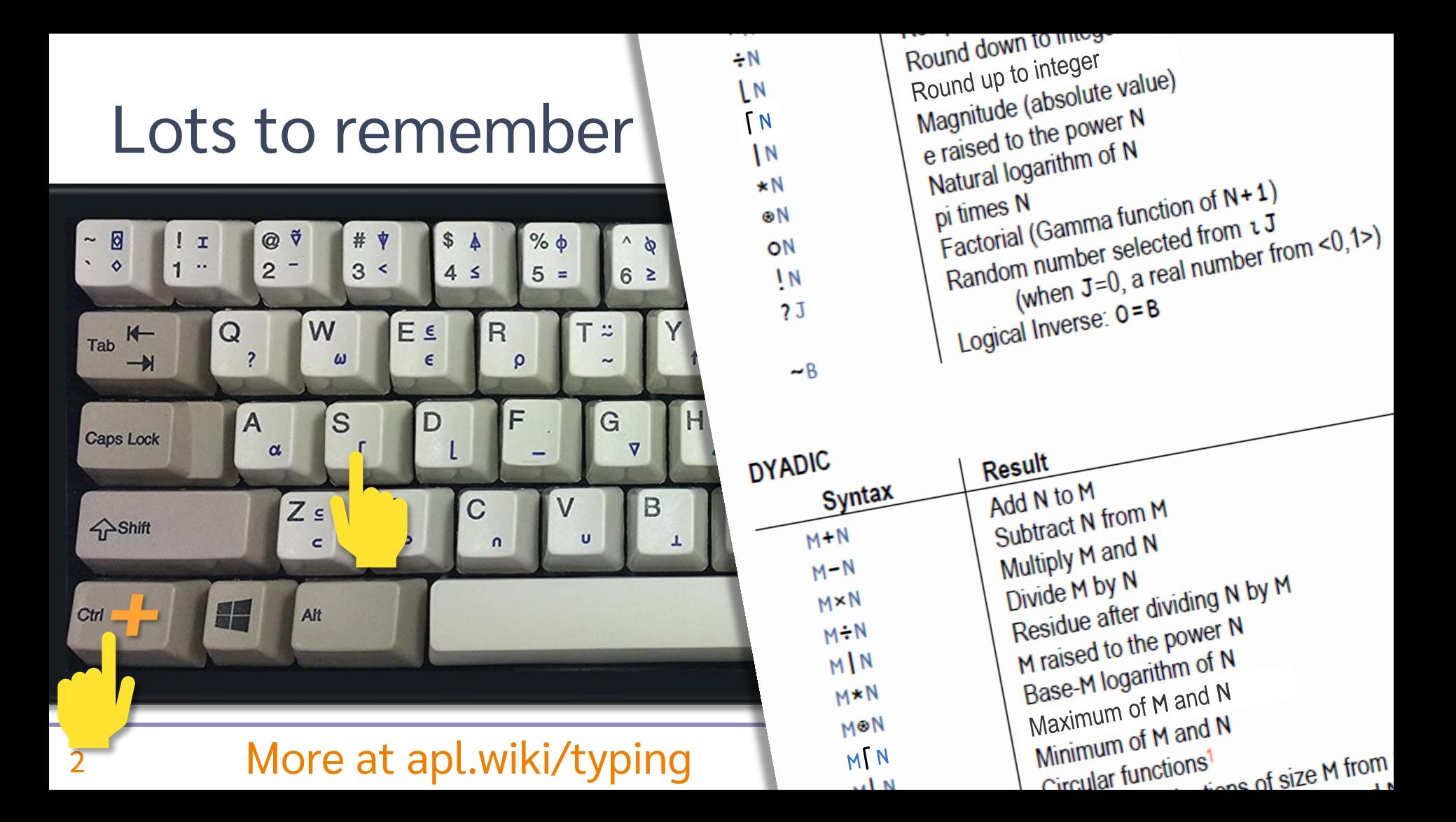

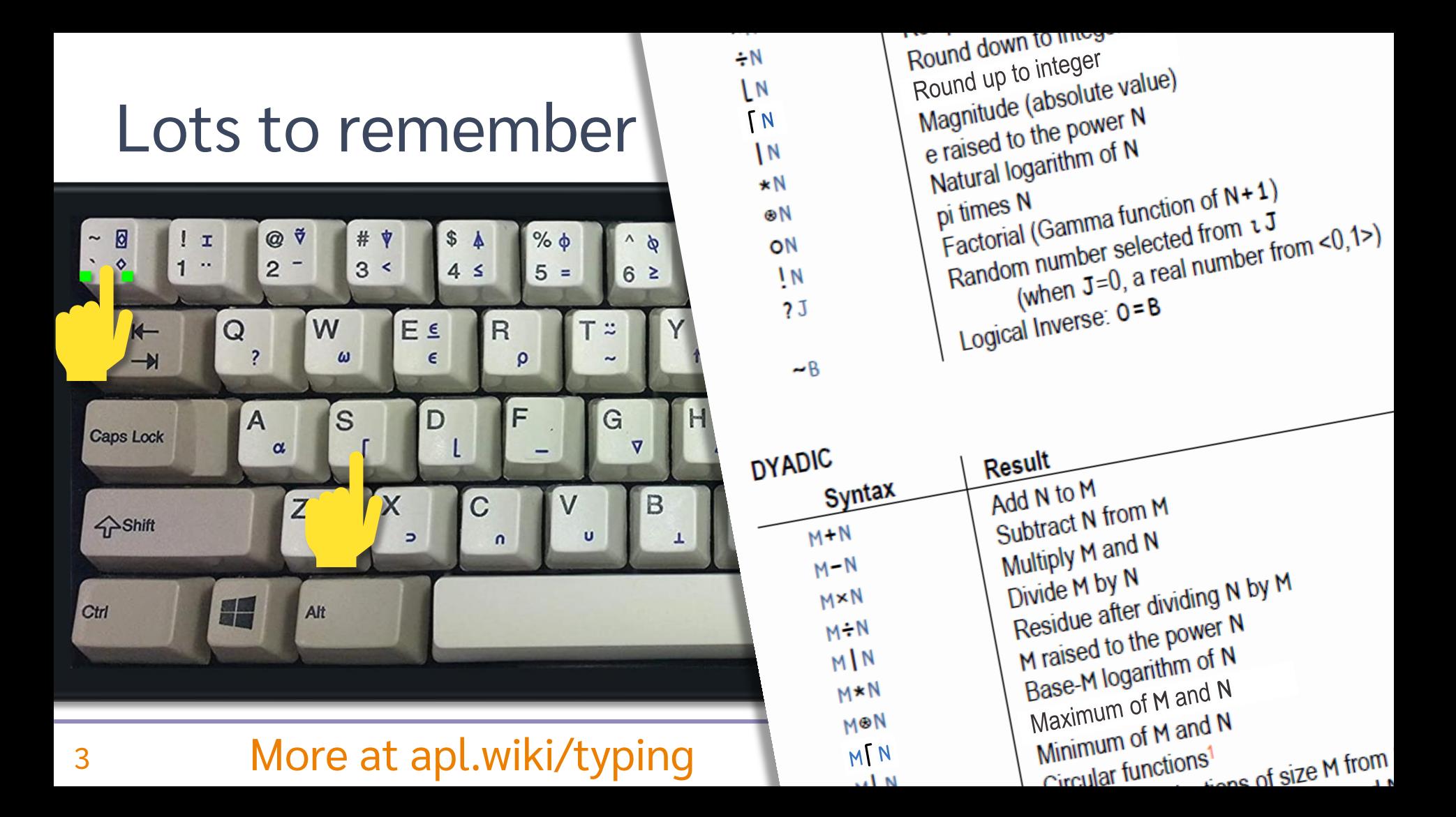

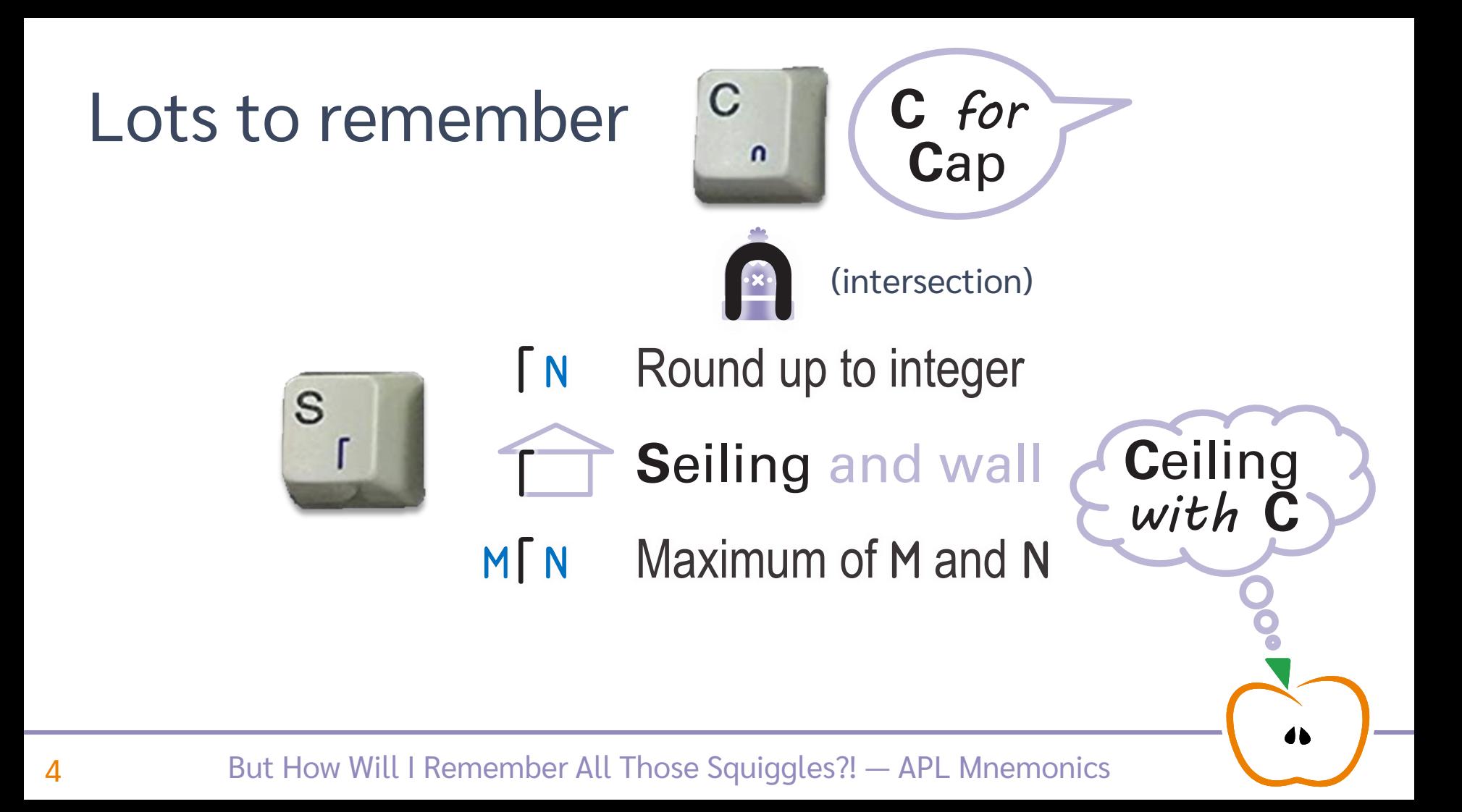

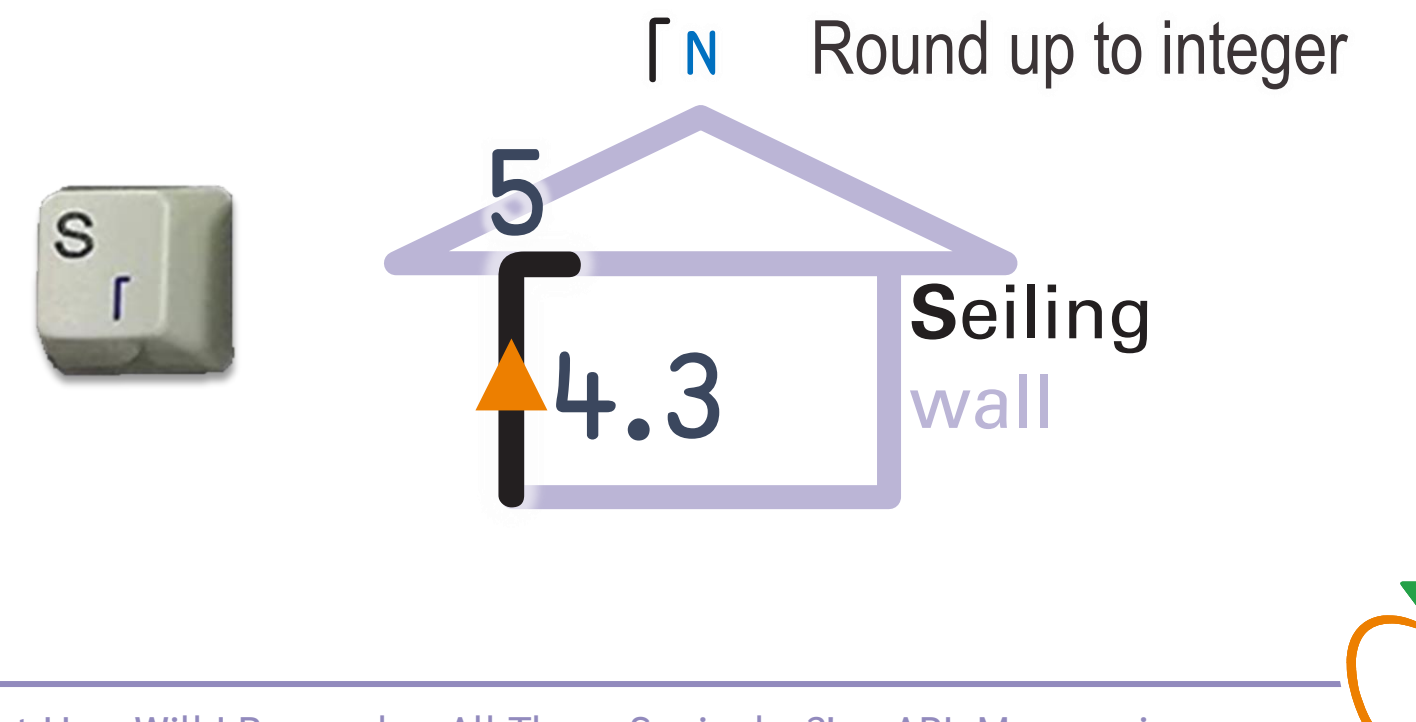

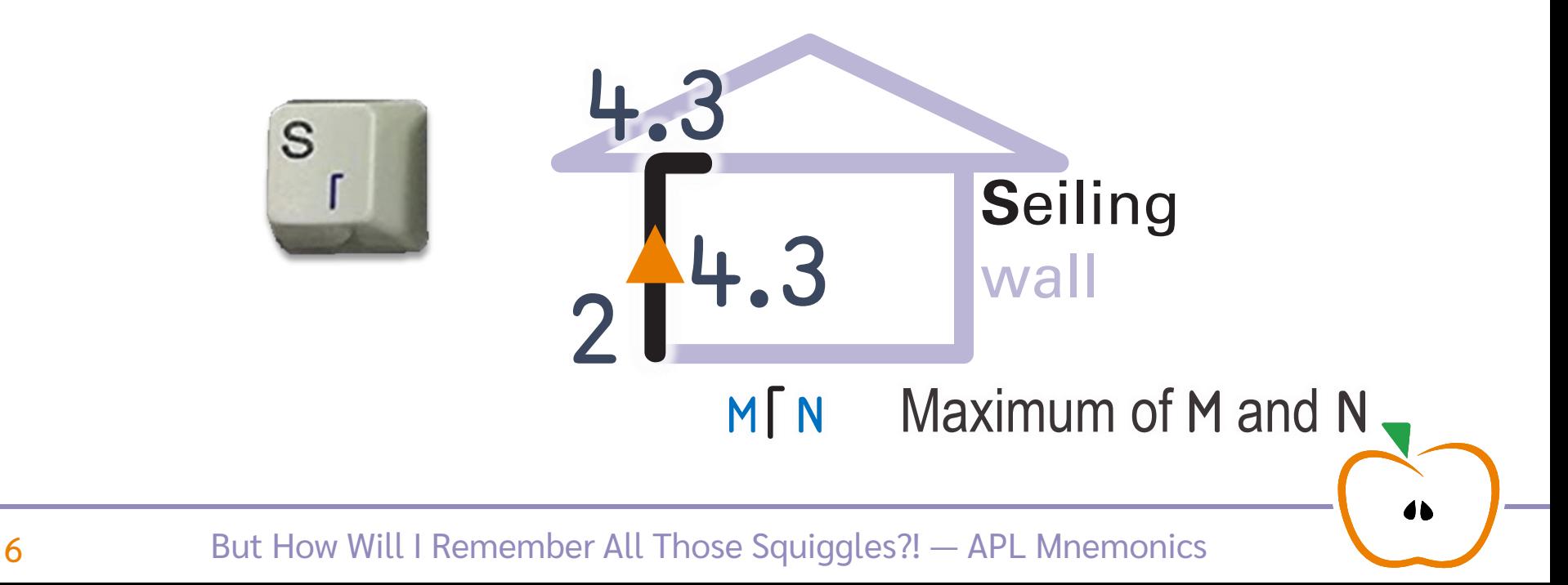

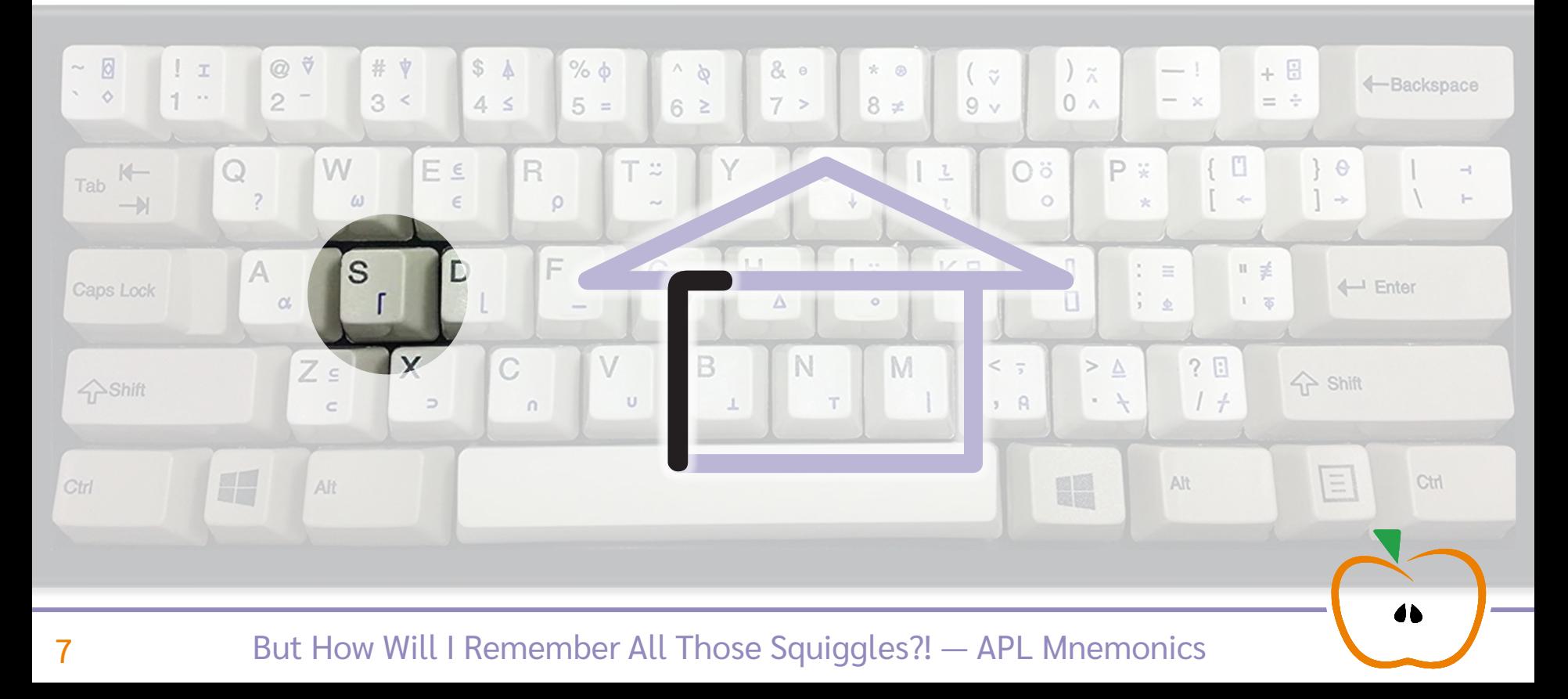

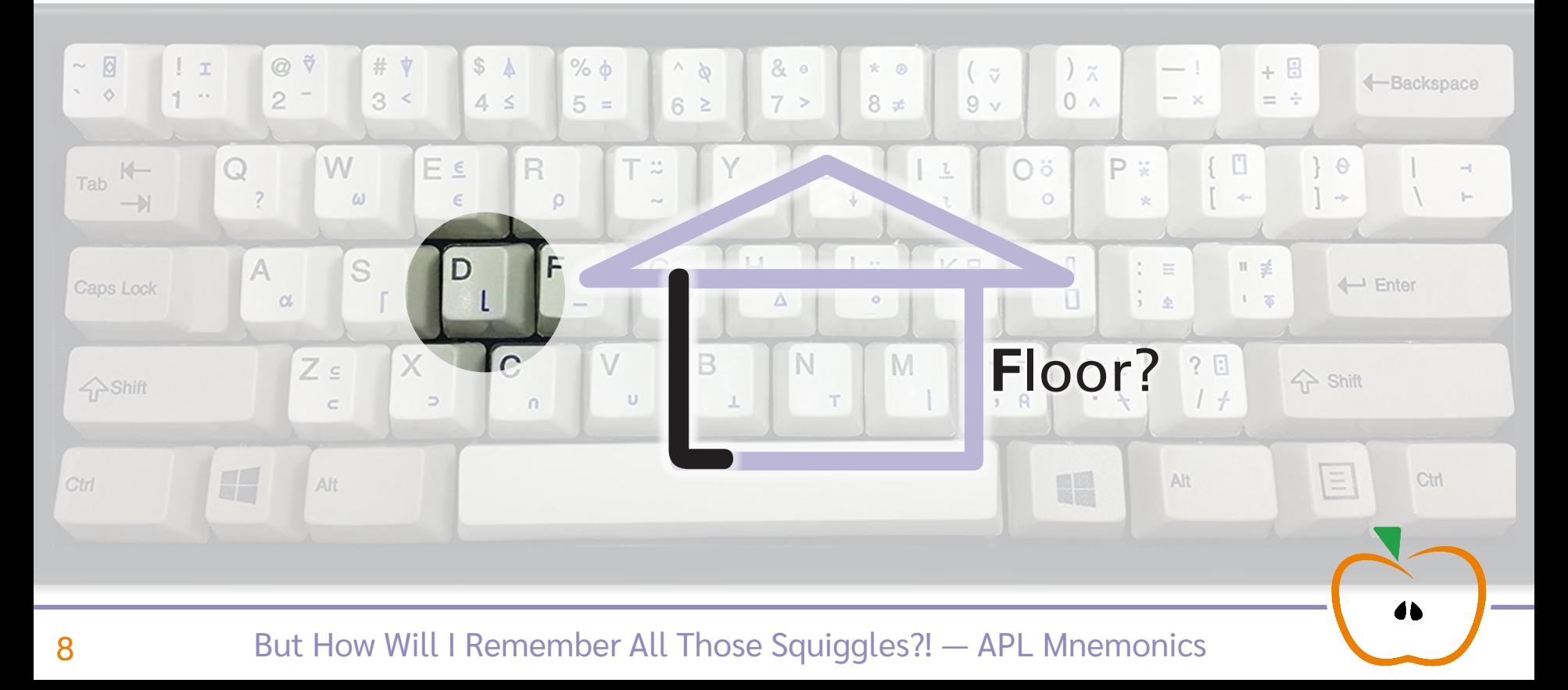

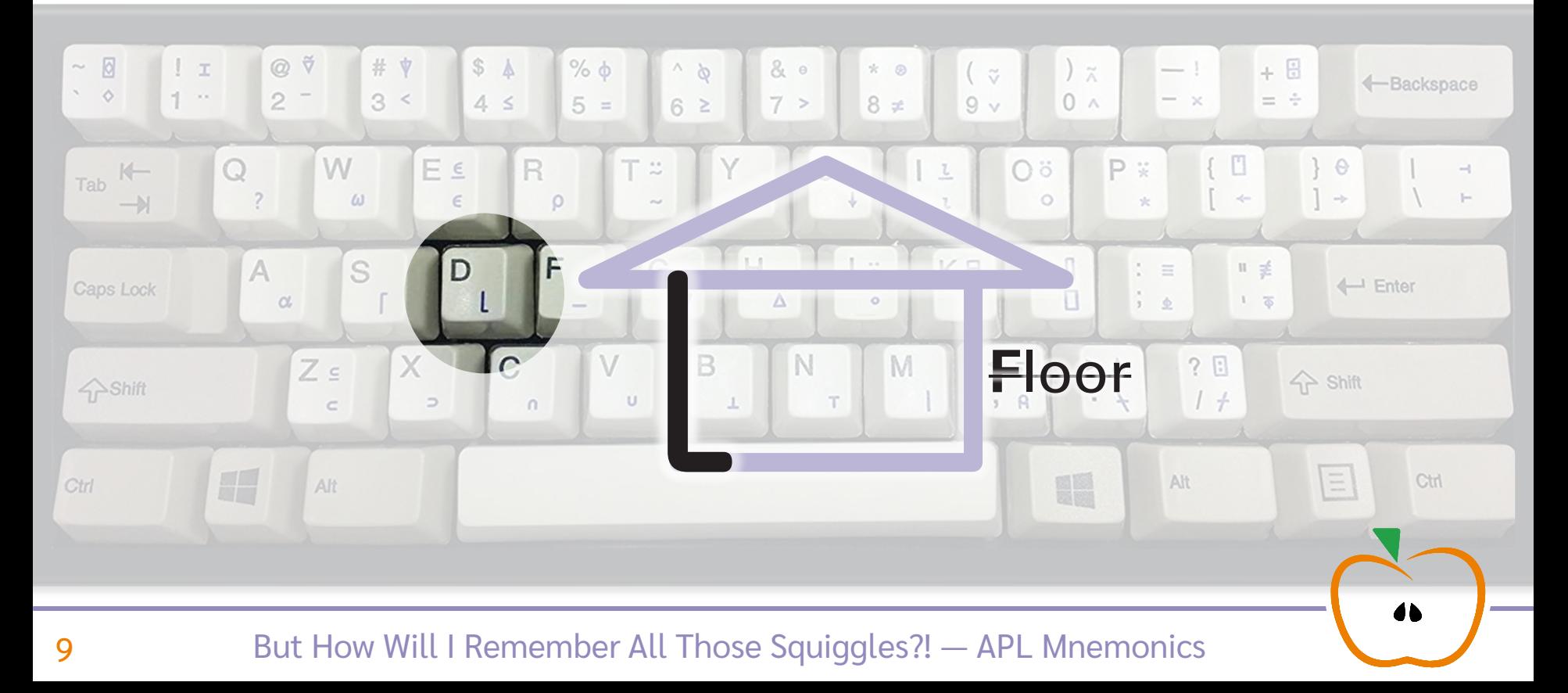

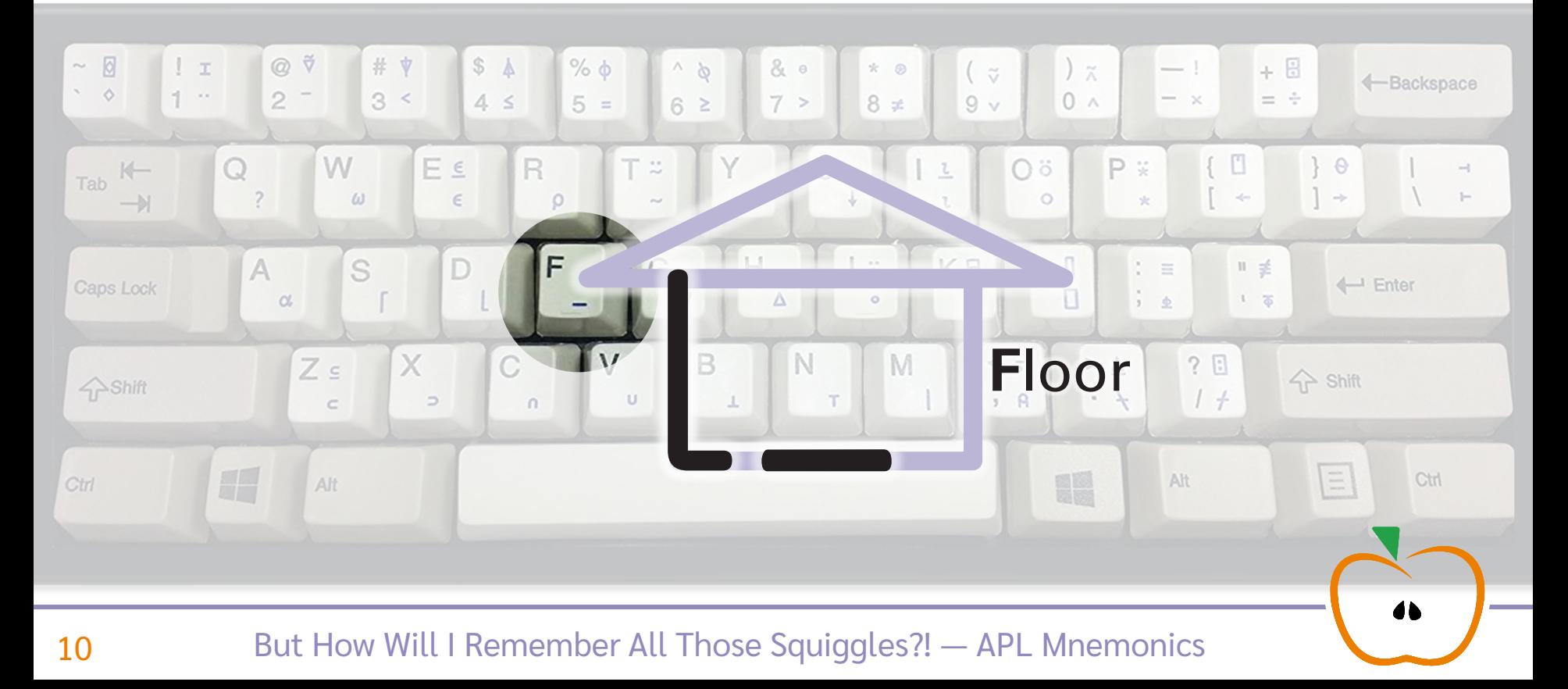

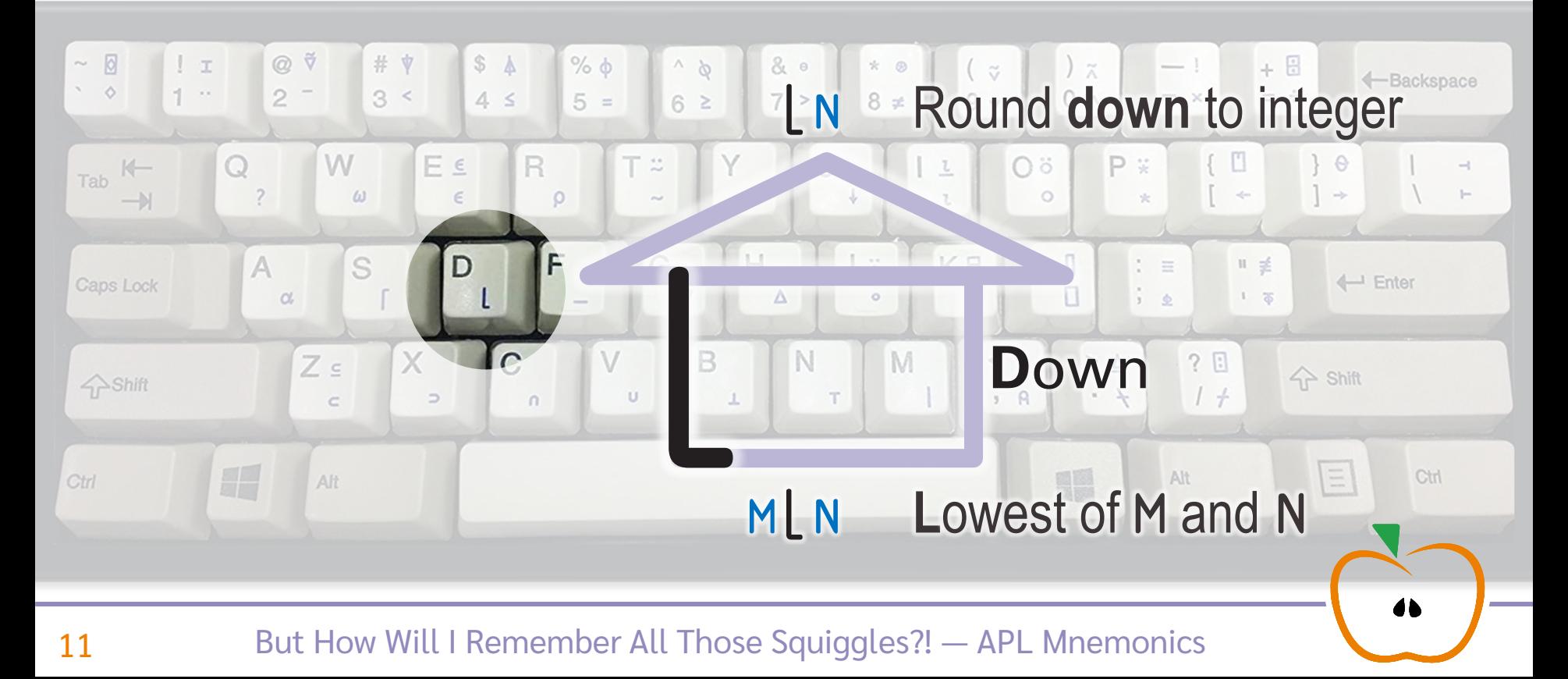

Related Concepts

up: ceiling/max

down: floor/min

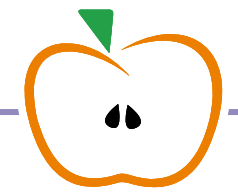

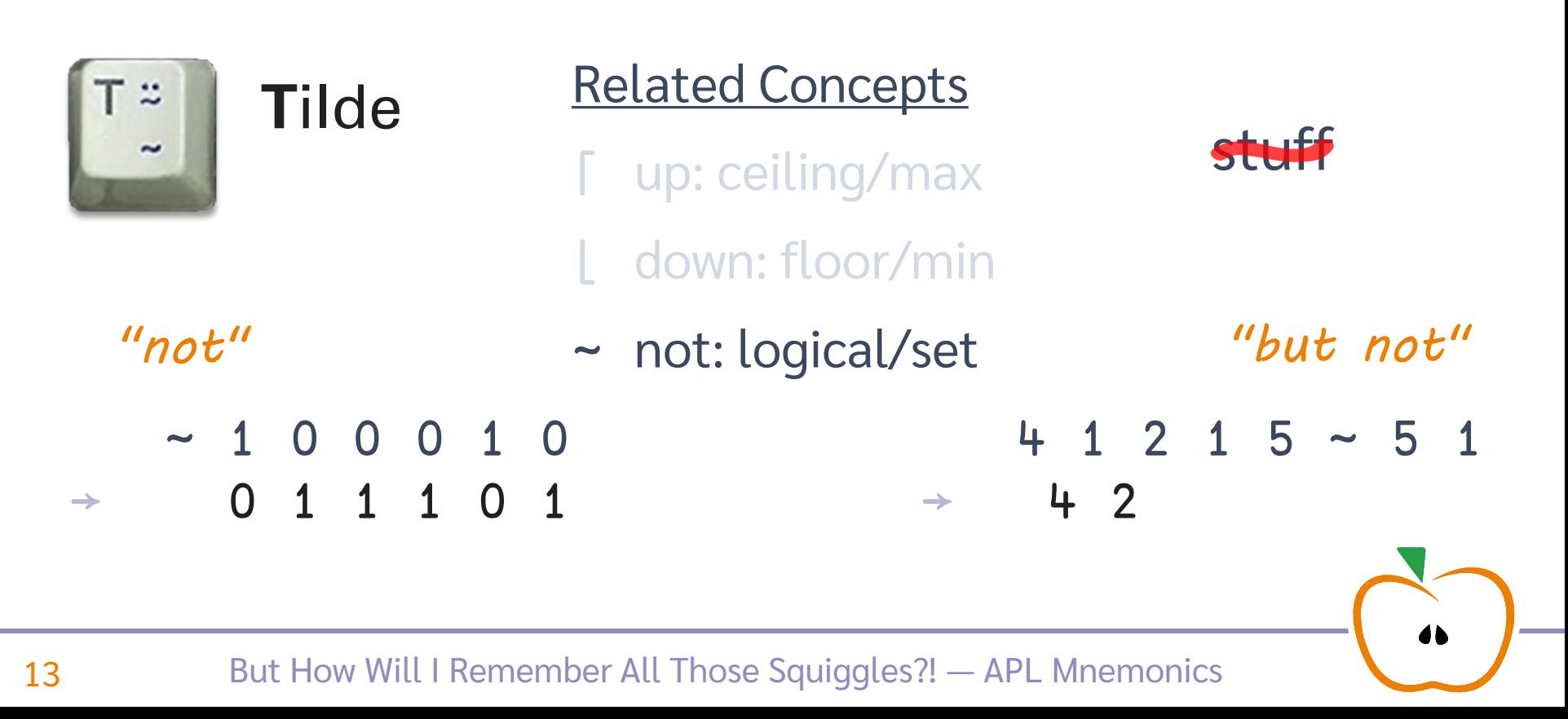

*"shape of"* 4

Related Concepts

p 3 1 2 7 | up: ceiling/max 2 2 p 3 1 2 7

⌊ down: floor/min 3 1 2 7

~ not: logical/set

⍴ shape: query/change

*"reshapes"*

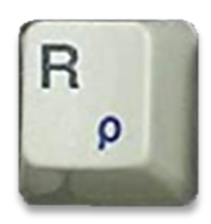

**R**eshape

Default Left Arg.

Related Concepts

- ⌈ up: ceiling/max
- down: floor/min
- ~ not: logical/set
- ⍴ shape: query/change

 $3 - 10$ 

 $-7$ 

→ 7

 $\rightarrow$  -7

### Default Left Arg.

- negate/subtract

### Default Left Arg.

- negate/subtract

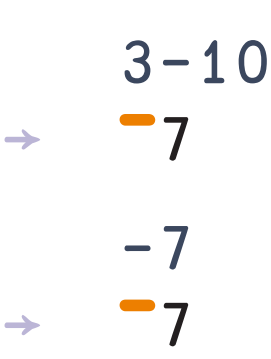

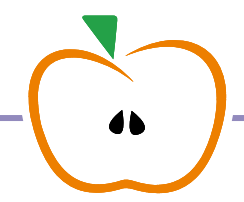

 $3 - 10$ 

 $0 - 7$ 

 $\rightarrow$   $\frac{6}{7}$   $\leftarrow$   $\div 7$ 

 $\rightarrow$   $-7$ 

### Default Left Arg.

- negate/subtract

 $3 - 10$ 

 $0 - 7$ 

 $1 \div 7$ 

### Default Left Arg.

- negate/subtract

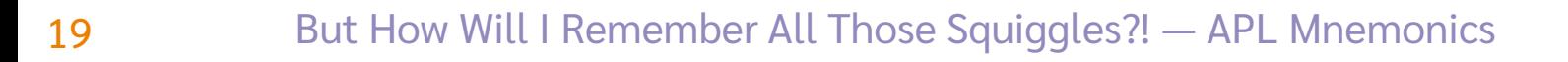

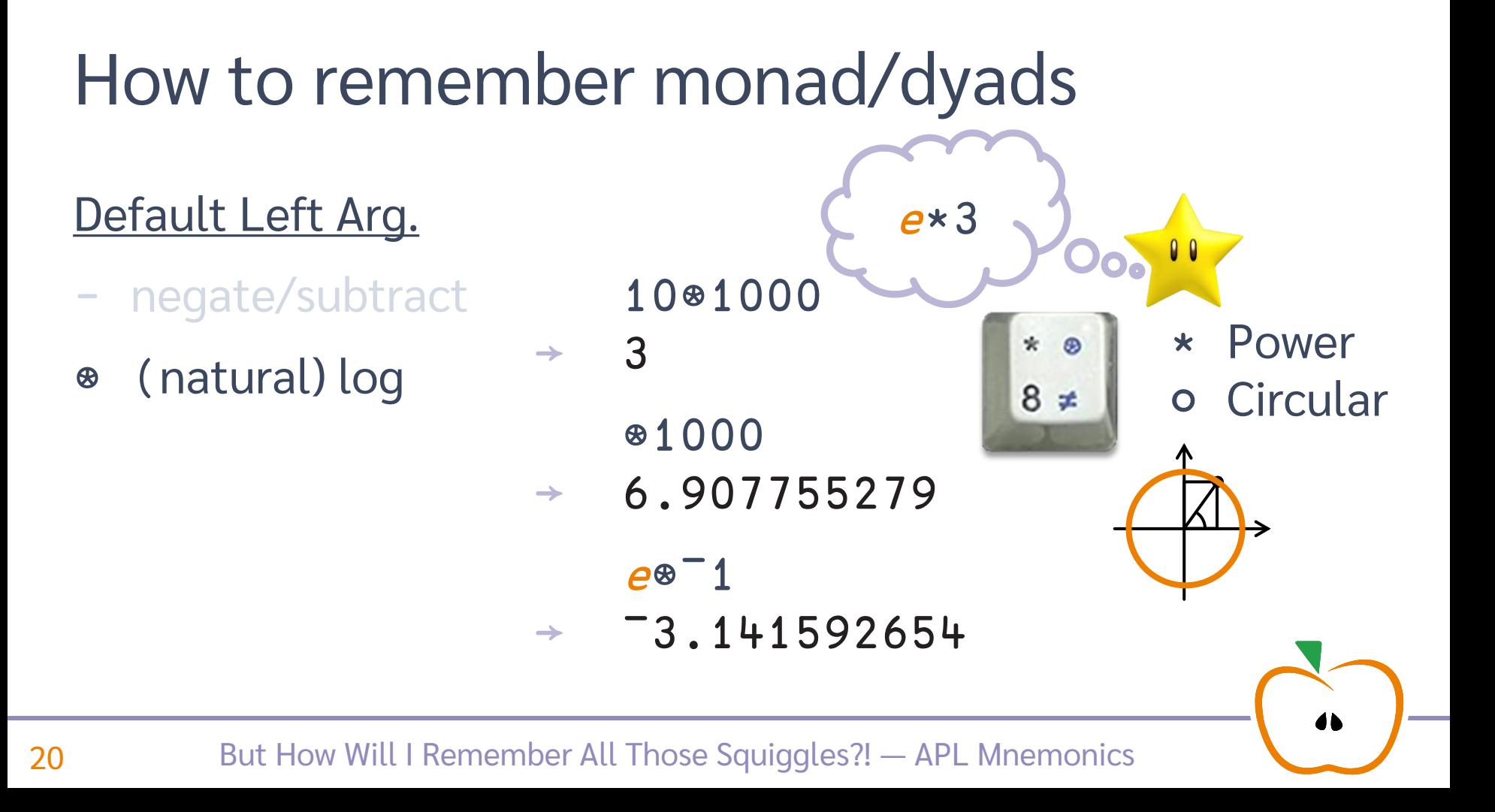

### Default Left Arg.

- negate/subtract
- (natural) log  $\bigcirc$

21

logarithm

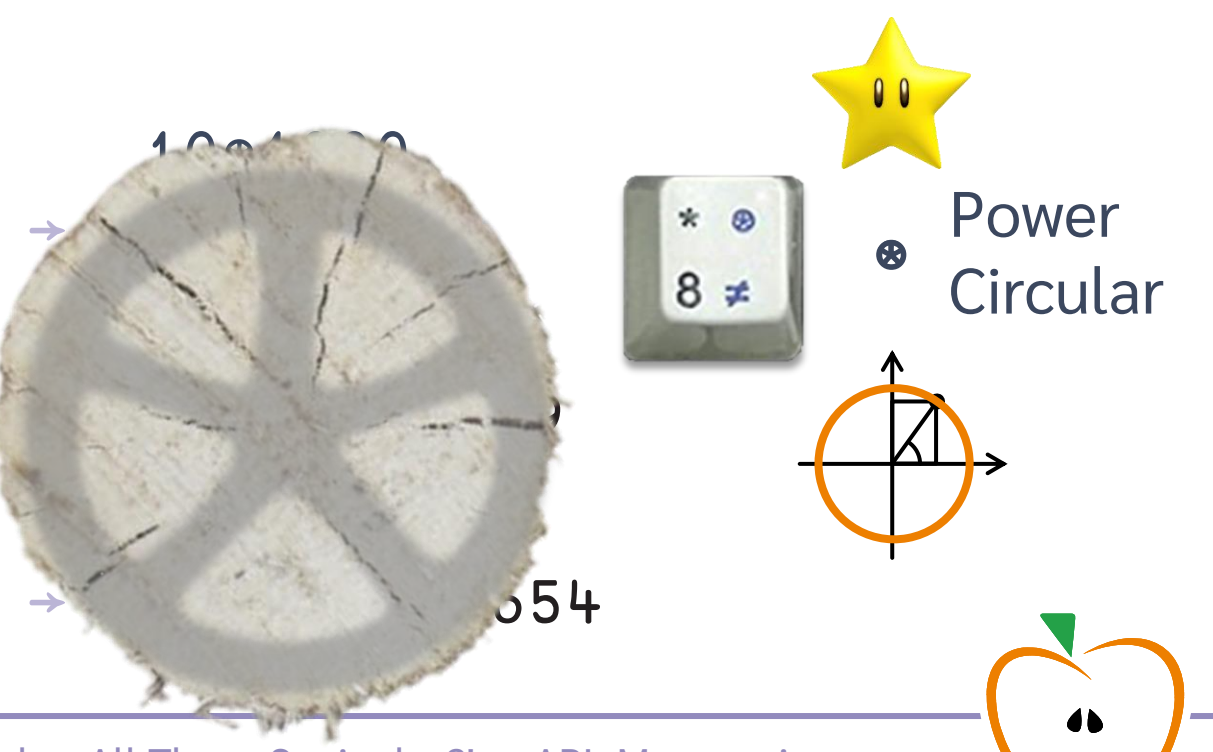

1 2

3 4

### Default Left Arg.

- negate/subtract
- ⍟ (natural) log
- ⍉ transpose

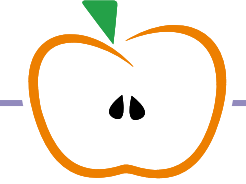

### Default Left Arg.

- negate/subtract
- ⍟ (natural) log

transpose

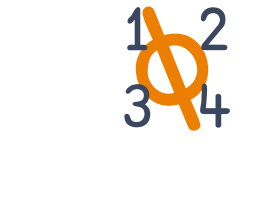

 $1/2$ 

### Default Left Arg.

- negate/subtract
- ⍟ (natural) log
- ⍉ transpose

### Default Left Arg.

- negate/subtract
- ⍟ (natural) log
- ⍉ transpose

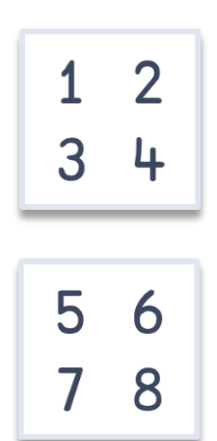

### Default Left Arg.

- negate/subtract
- ⍟ (natural) log
- ⍉ transpose

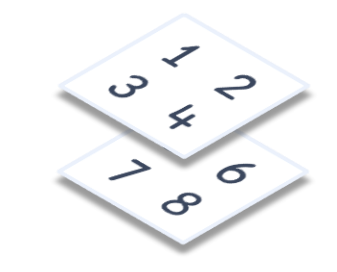

### Default Left Arg.

- negate/subtract
- (natural) loq
- 1¢ transpose

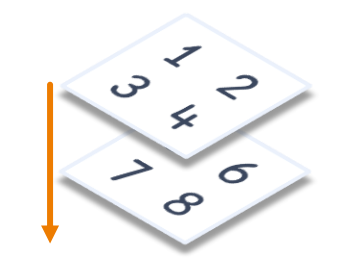

### Default Left Arg.

- negate/subtract
- ⍟ (natural) log
- 1 2⍉ transpose

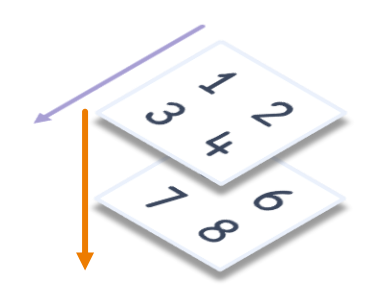

### Default Left Arg.

- negate/subtract
- ⍟ (natural) log
- 1 2 3⍉ transpose

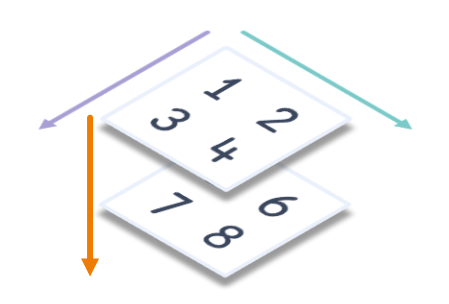

### Default Left Arg.

- negate/subtract
- ⍟ (natural) log
- 1 2 3⍉ transpose

3 5 6  $\mathsf R$ 

### Default Left Arg.

- negate/subtract
- ⍟ (natural) log
- 3 2 1¢ transpose

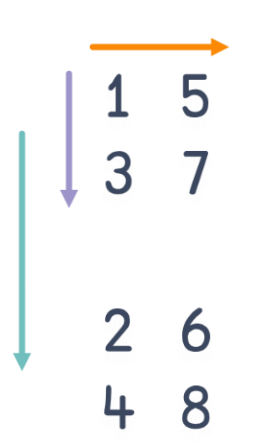

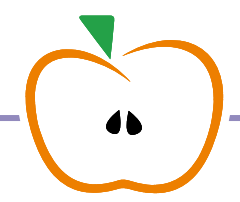

- negate/subtract
- ⍟ (natural) log
- ⍉ transpose

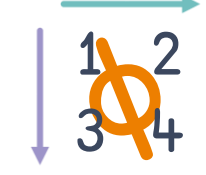

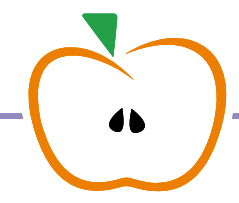

- negate/subtract
- ⍟ (natural) log
- ⍉ transpose

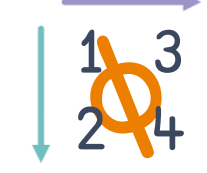

- negate/subtract
- ⍟ (natural) log
- ⍉ transpose

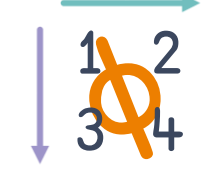

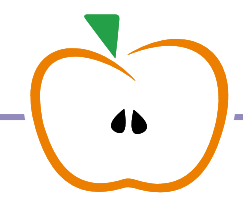

### Default Left Arg.

- negate/subtract
- ⍟ (natural) log
- transpose

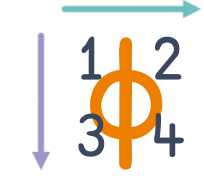

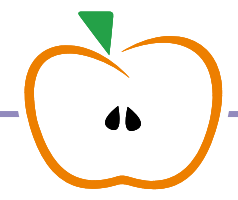

### Default Left Arg.

- negate/subtract
- ⍟ (natural) log
- transpose

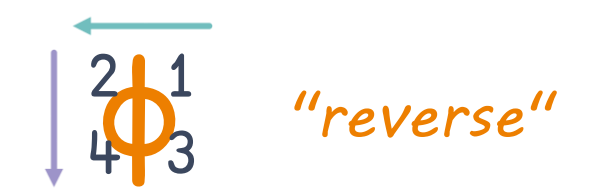

### Default Left Arg.

- negate/subtract
- ⍟ (natural) log
- transpose

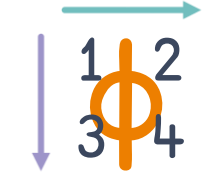

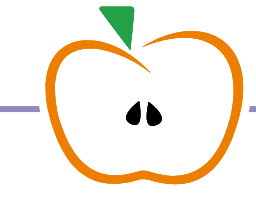

- negate/subtract
- ⍟ (natural) log
- transpose

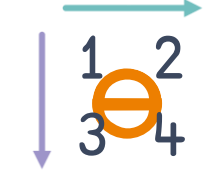

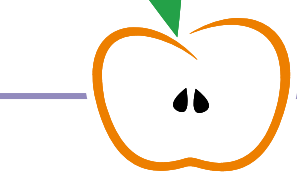

### Default Left Arg.

- negate/subtract
- ⍟ (natural) log
- transpose

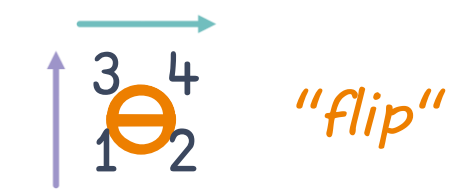

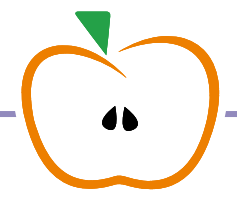

### Default Left Arg.

- negate/subtract
- ⍟ (natural) log
- transpose

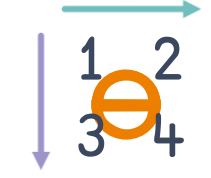

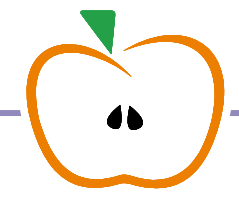

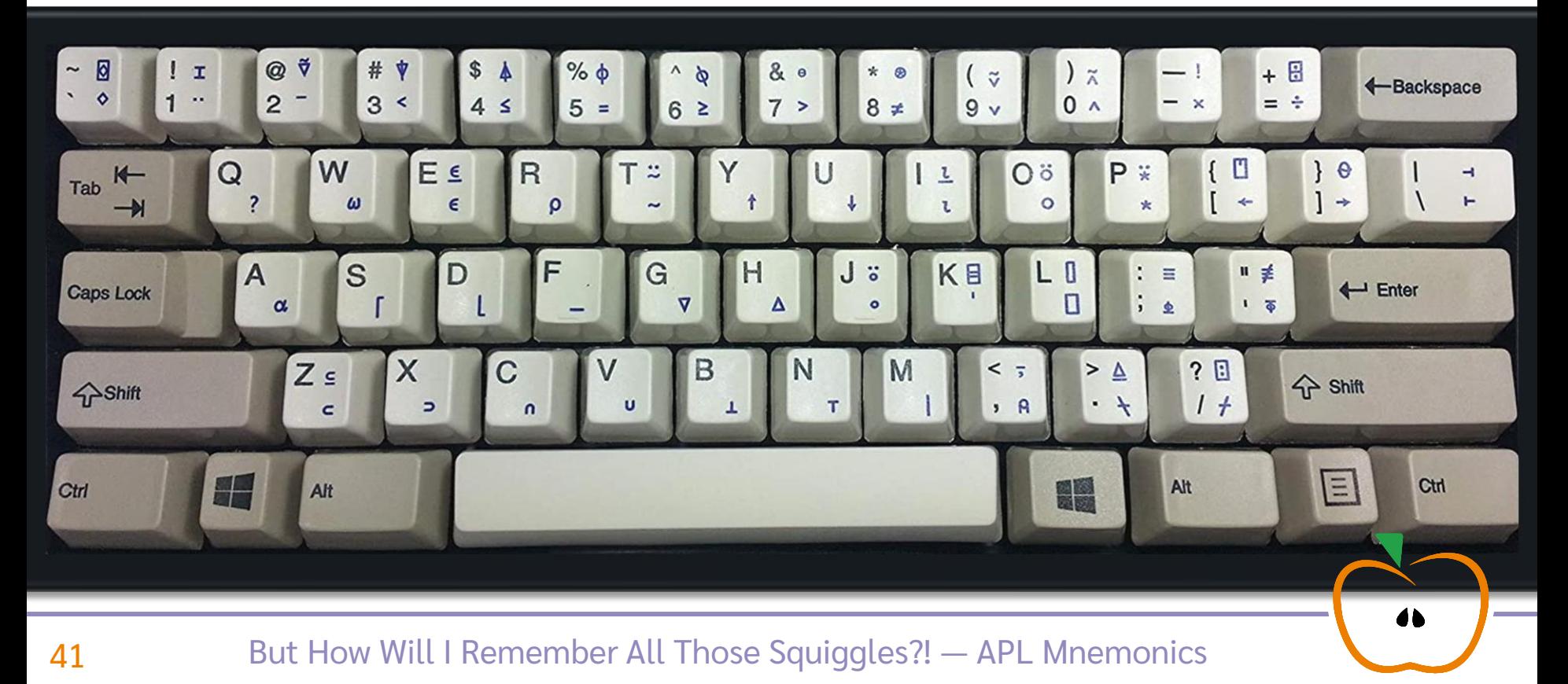

#### Default Left Arg.

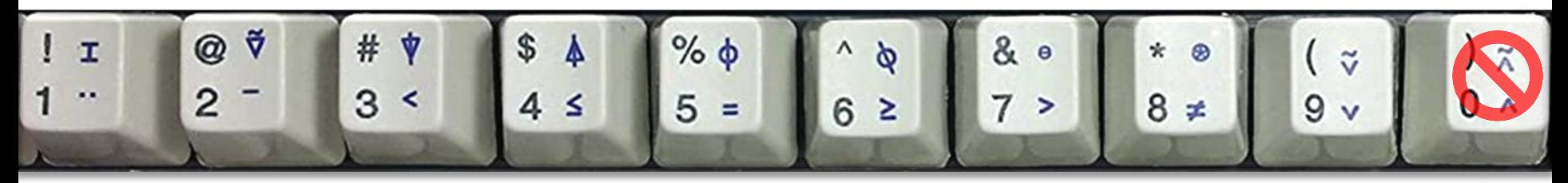

transpose

#### Default Left Arg.

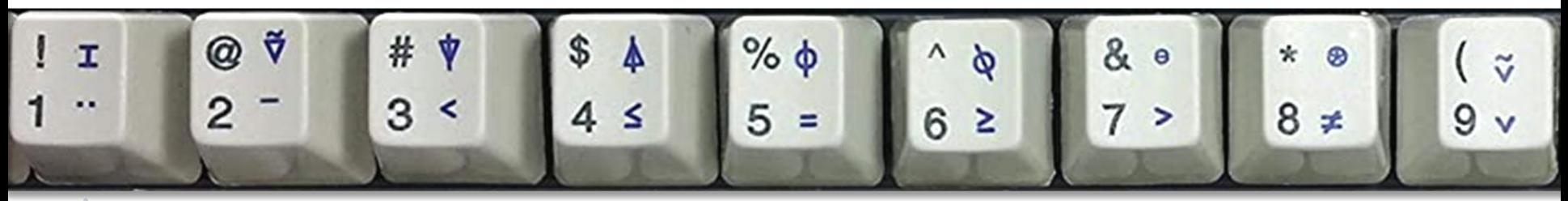

⍉ transpose

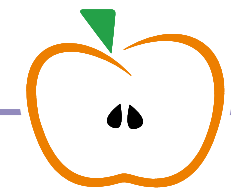

### Default Left Arg.

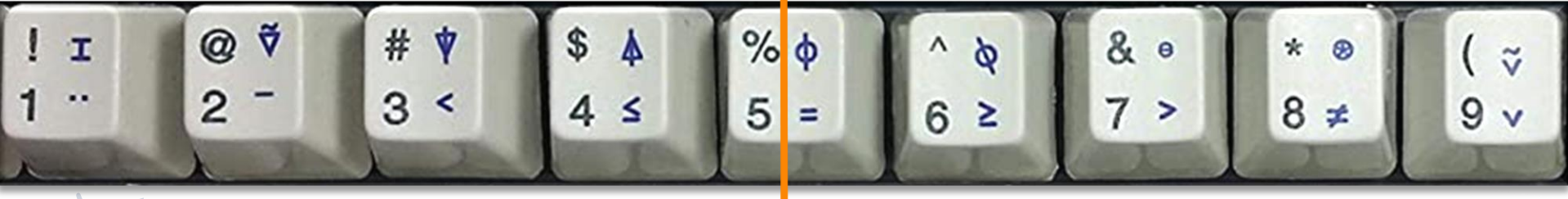

⍉ transpose

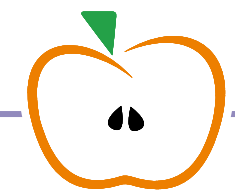

#### Default Left Arg.

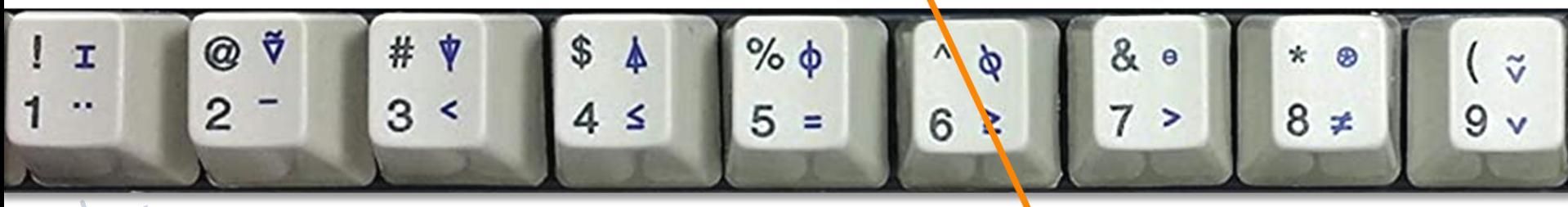

⍉ transpose

#### Default Left Arg.

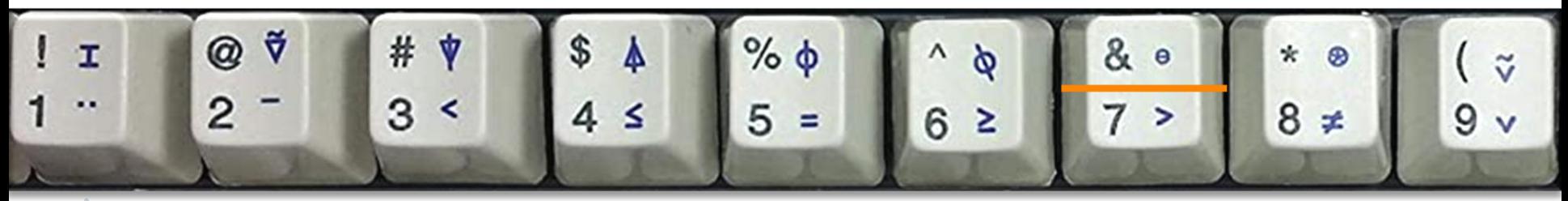

⍉ transpose

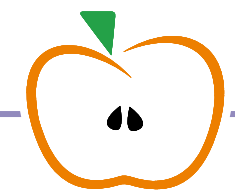

### Default Left Arg.

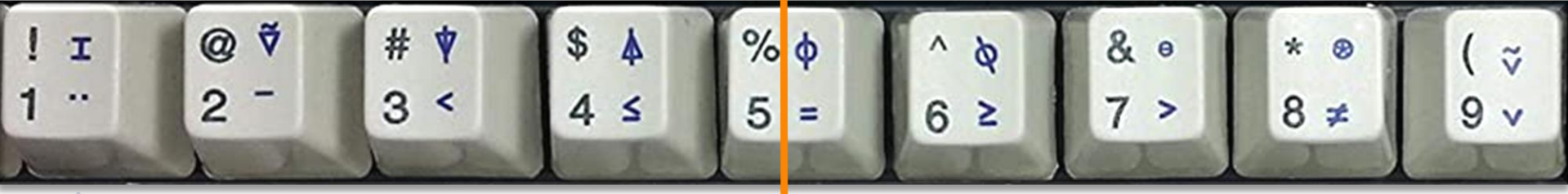

=

⍉ transpose

### Default Left Arg.

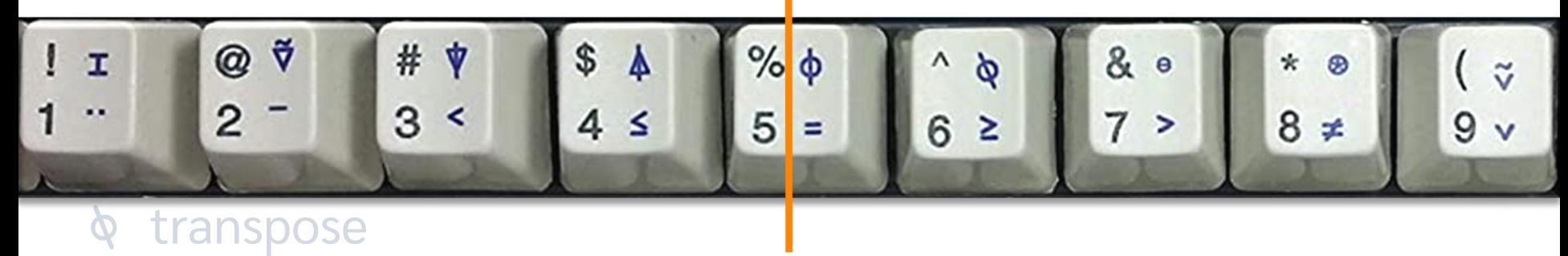

≤ = ≥

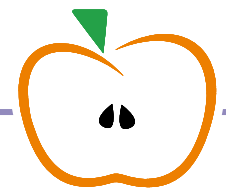

### Default Left Arg.

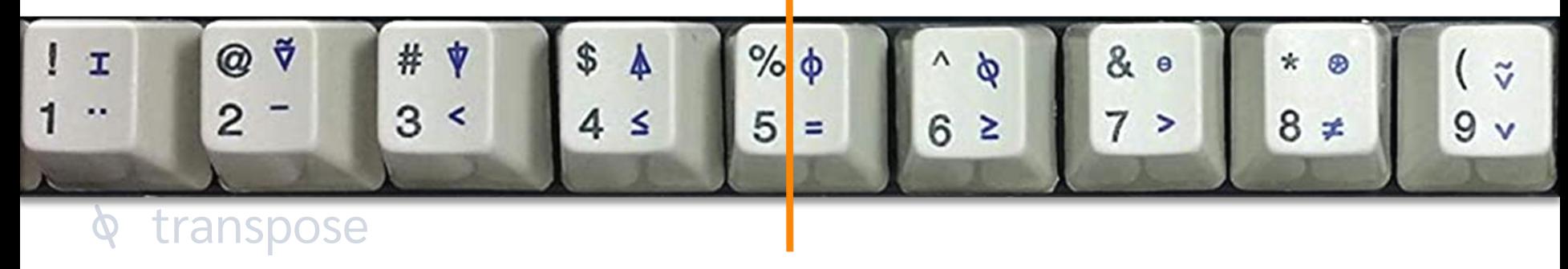

< ≤ = ≥ >

### Default Left Arg.

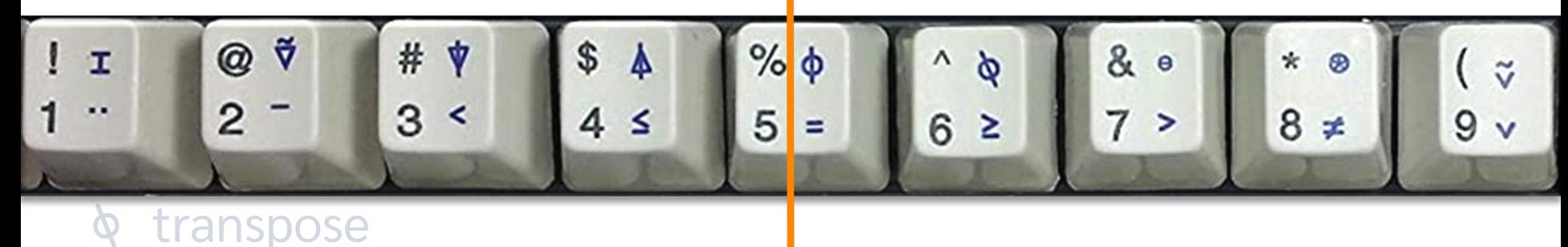

¯ < ≤ = ≥ > \_

### Default Left Arg.

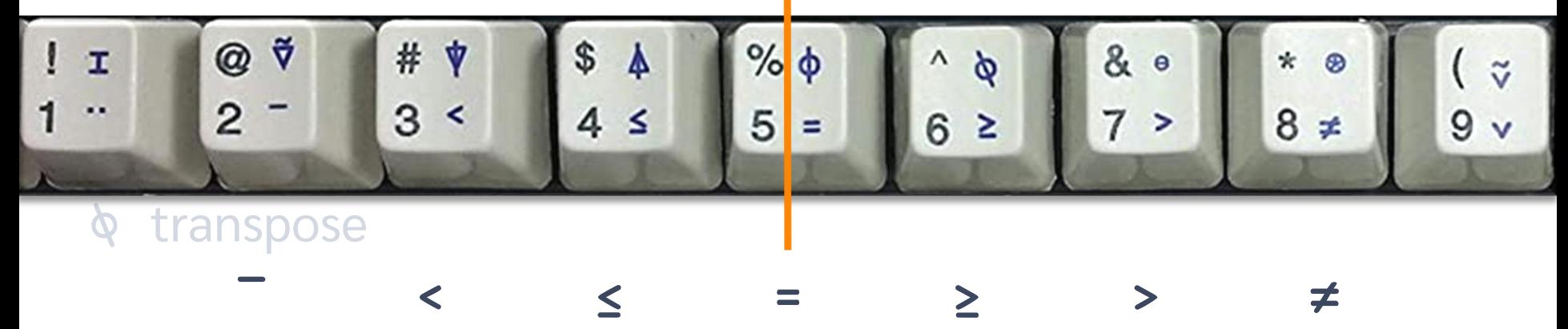

- Default Left Arg.
- negate/subtract
- (natural) log  $\bigcirc$
- transpose  $\boldsymbol{\phi}$

#### Both Fit Glyph

- ↑ mix/take
- ↓ split/drop

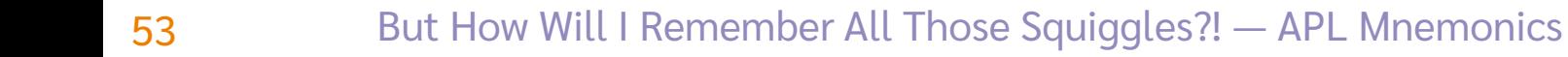

213 1 4 1 5  $3<sub>1</sub>$  $2+3$  1 4 1 5 4 1 5

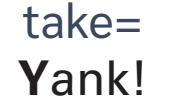

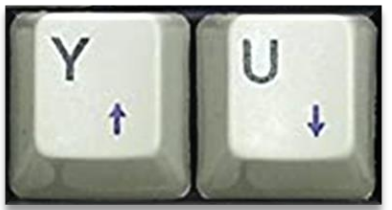

 $drop =$ send to Underworld!

**Both Fit Glyph** 

t mix/take

+ split/drop

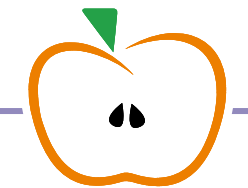

 $\sqrt{(31)}$   $(27)$ 

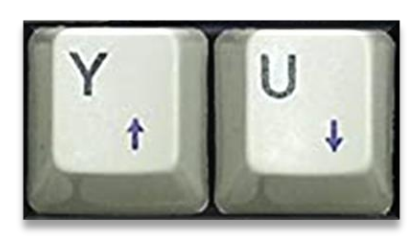

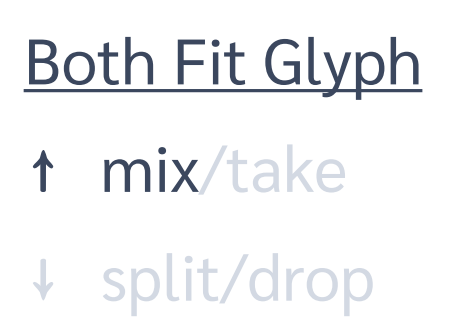

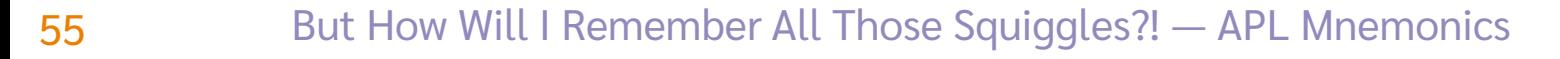

### ↑(3 1) (2 7) 3 1 2 7

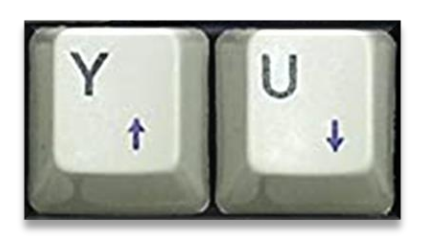

### Both Fit Glyph ↑ mix/take ↓ split/drop

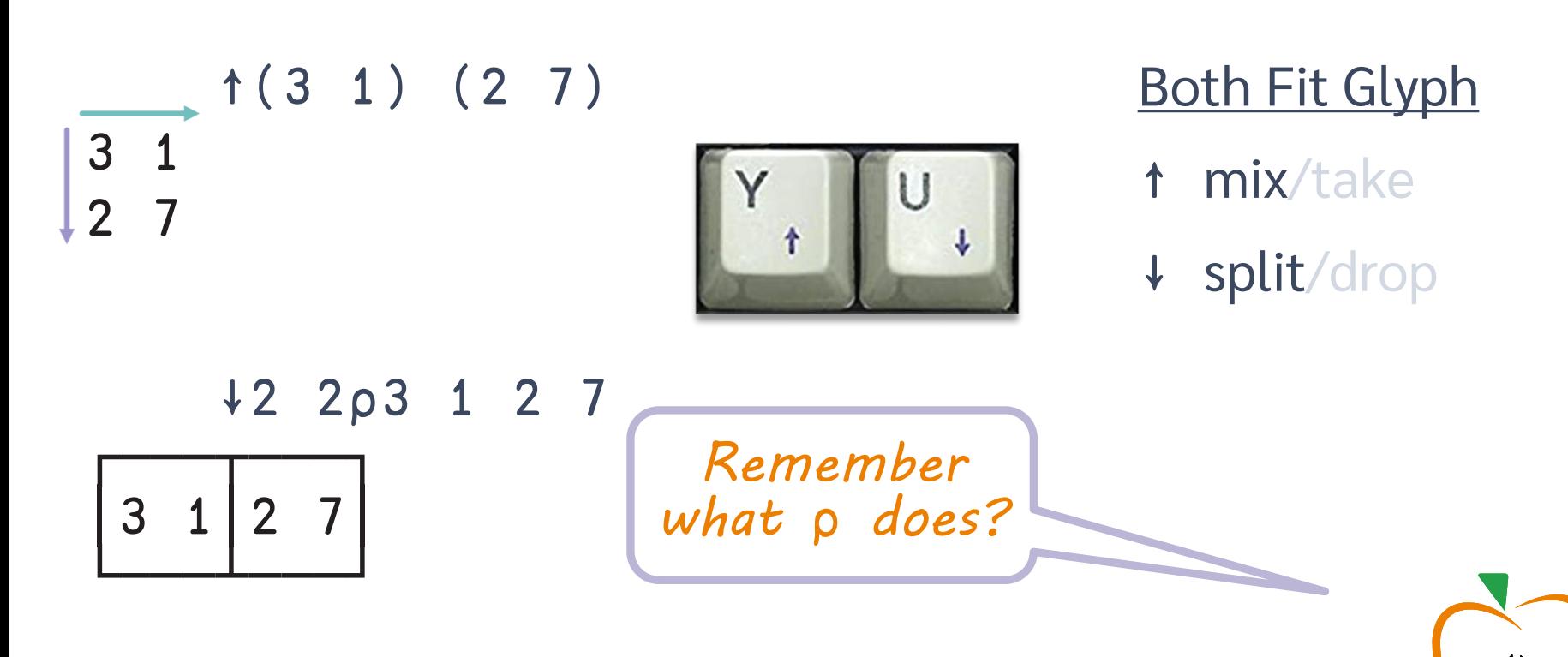

$$
\begin{array}{c|cccc}\n & & 1 & (3 & 1) & (2 & 7) \\
\hline\n & 3 & 1 & & & & \\
 & & 7 & & & & \\
 & & & \overrightarrow{12} & 2p3 & 1 & 2 & 7\n\end{array}
$$

│3 1│2 7│

└───┴───┘

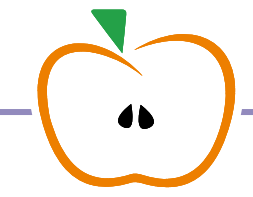

Both Fit Glyph

↑ mix/take

↓ split/drop

$$
\begin{array}{c}\n \begin{array}{c}\n \uparrow (3 \ 1) & (2 \ 7) \\
 \hline\n 2 \ 7 & \\
 \hline\n & \downarrow 2 \ 2 \ 0 \ 3 \ 1 \ 2 \ 7\n \end{array}\n \end{array}
$$

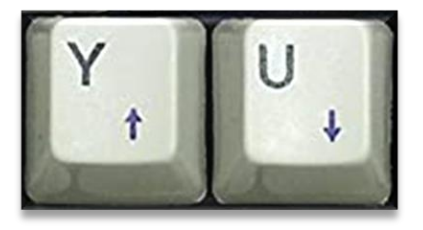

### Both Fit Glyph

- ↑ mix/take
- ↓ split/drop

$$
\begin{array}{c}\n\sqrt{2} \overrightarrow{2} \rho 3 & 1 \\
3 & 1 & 2 & 7\n\end{array}
$$

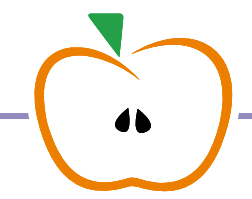

$$
\begin{array}{c}\n 31 \\
 27\n \end{array}
$$
\n(3 1) (2 7)

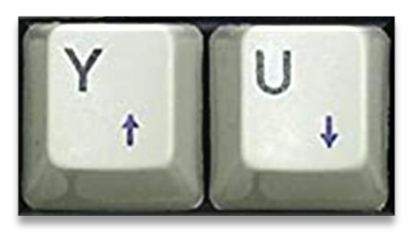

### Both Fit Glyph

- ↑ mix/take
- ↓ split/drop

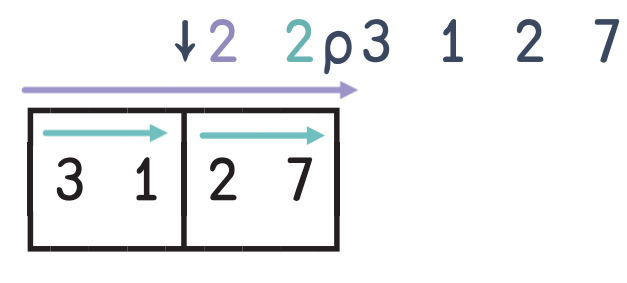

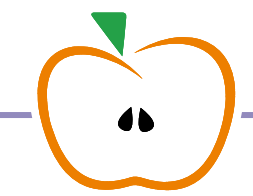

#### **Both Fit Glyph**

1 mix/take

+ split/drop

 $\epsilon$  enlist/element

### $\epsilon(3 1) (2 7)$ 3 1 2 7

### **Both Fit Glyph**

1 mix/take

+ split/drop

 $\epsilon$  enlist/element

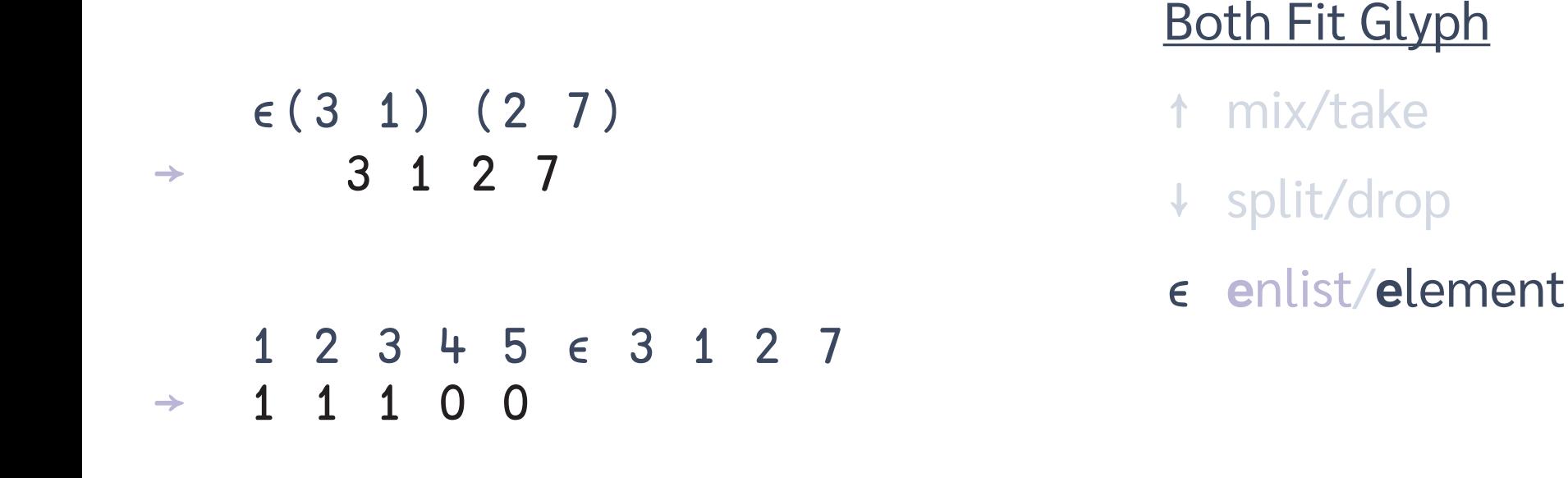

 $\epsilon$ 

Both Fit Glyph

↑ mix/take

↓ split/drop

∊ **e**nlist/**e**lement

$$
\begin{array}{cccccccc}\n\epsilon & 3 & 1) & (2 & 7) \\
\rightarrow & 3 & 1 & 2 & 7 \\
\rightarrow & 1 & 2 & 3 & 4 & 5 & \epsilon \\
\rightarrow & 1 & 1 & 1 & 0 & 0\n\end{array}
$$

- **Both Fit Glyph**
- mix/take  $\uparrow$
- split/drop  $\downarrow$
- $\epsilon$  enlist/element

# How to remember

Default Left Arg.

- negate/subtract
- ⍟ (natural) log  $\bigcirc$

transpose  $\boldsymbol{\phi}$ 

Related Concepts

- up: ceiling/max ⌈
- ⌊ down: floor/min ⌊
- ~ not: logical/set
- ⍴ shape: query/change ⍴

Both Fit Glyph

- ↑ mix/take ↑
- ↓ split/drop ↓
- ∊ **e**nlist/**e**lement ∊

# What you remember from today

# 67 But More at apl.wiki/mnemonics -Y X-Y ⌈Y X⌈Y ⌊Y X⌊Y X∩Y ⍴Y X⍴Y ↑Y X↑Y ⍟Y X⍟Y \*Y X\*Y ¯N ~Y X~Y ∊Y X∊Y ↓Y X↓Y ⍉Y X⍉Y ⌽Y ⊖Y X<Y X≤Y X=Y X≥Y X>Y X≠Y